## **Neue Berechnungshilfe für Teilbereich C Version 23.x (Schuljahr 2023/24)**

Im Aufgabenbereich C genügt das Aufzählen der einzelnen Tätigkeiten.

Etwaige Fehler bzw. Anregungen melden Sie bitte an: ZA f. LL, Dietmar Stütz Tel: 0732 71 88 88-101 E-Mail: [dietmar.stuetz@bildung-ooe.gv.at](mailto:dietmar.stuetz@bildung-ooe.gv.at)

## **Programmbeschreibung:**

## **BEIM PROGRAMMSTART MÜSSEN DIE MAKROS AKTIVIERT SEIN!!! Ausdruck des Formulares nur über den Knopf "Dokumentation der Jahresnorm drucken" bzw. "Leerformular drucken"**

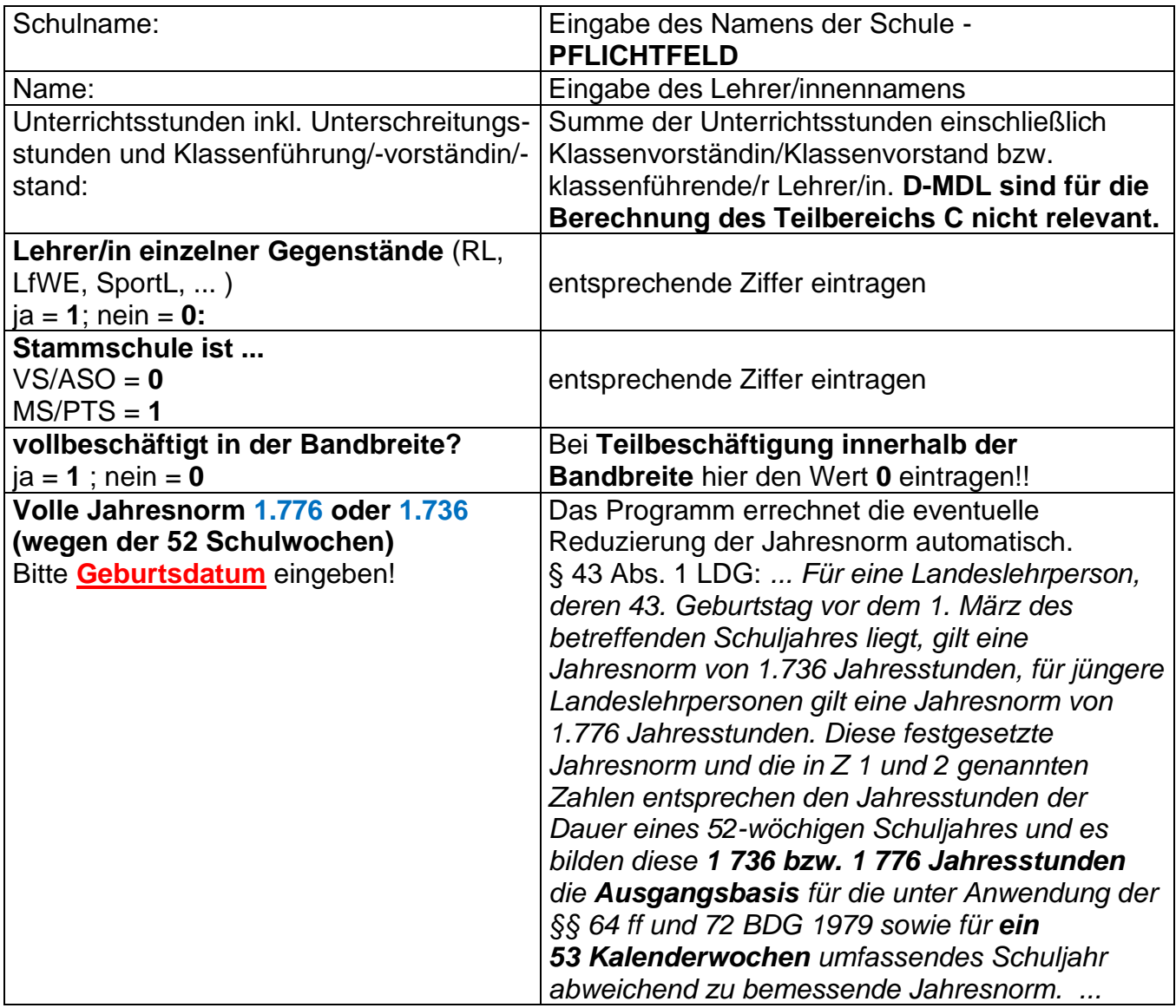

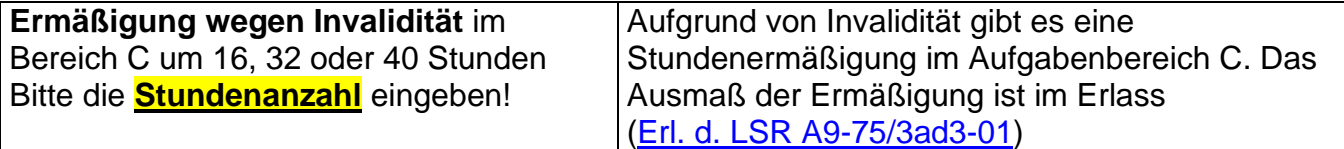

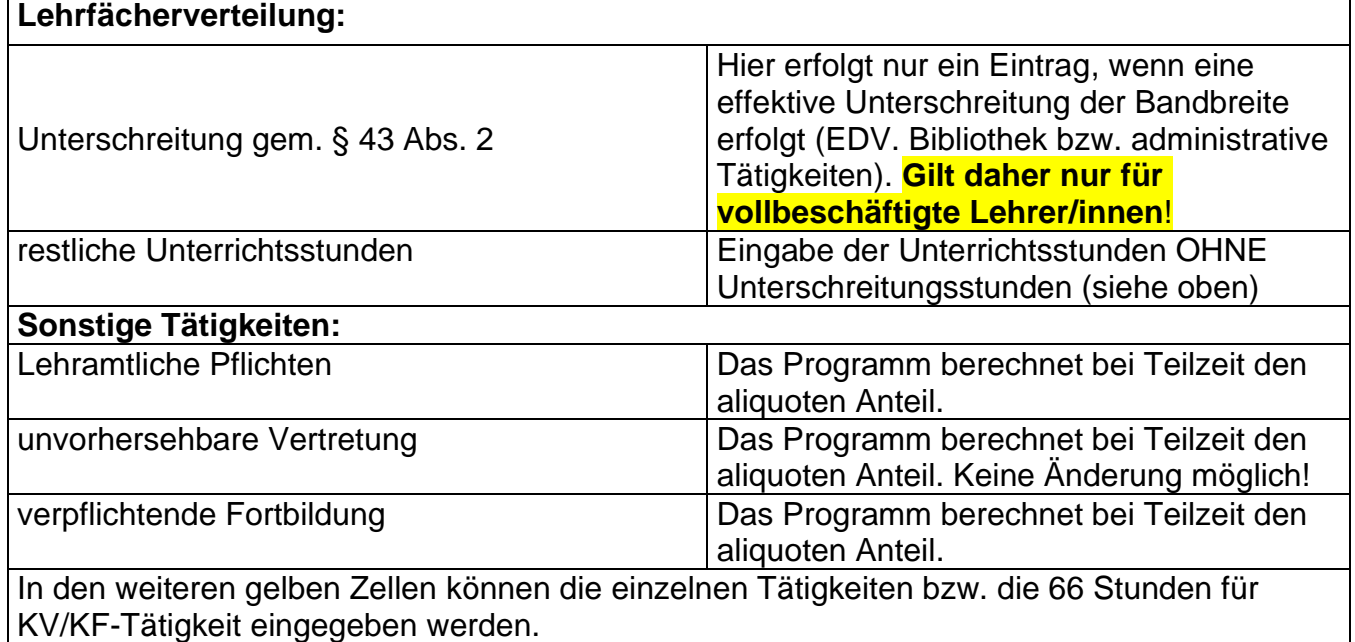

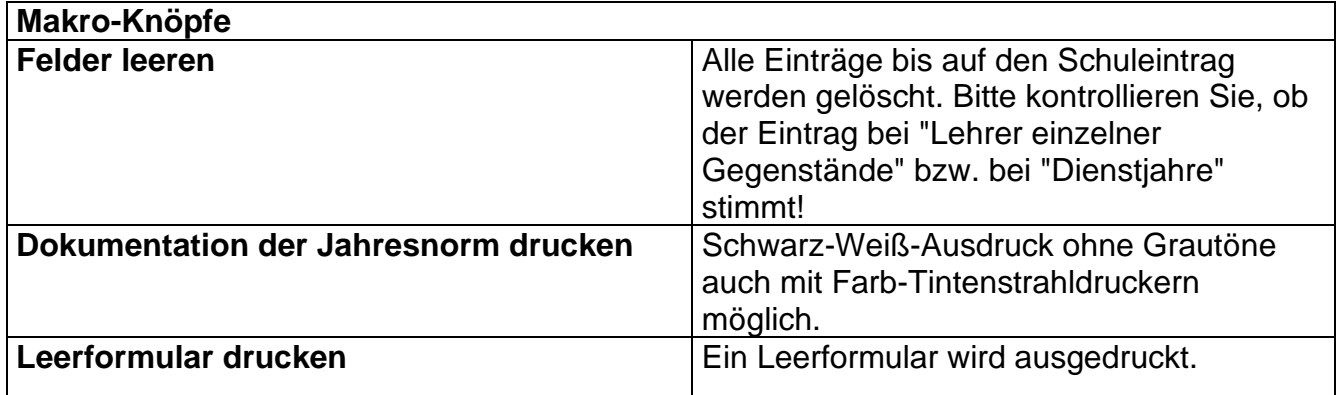